# **Содержание**

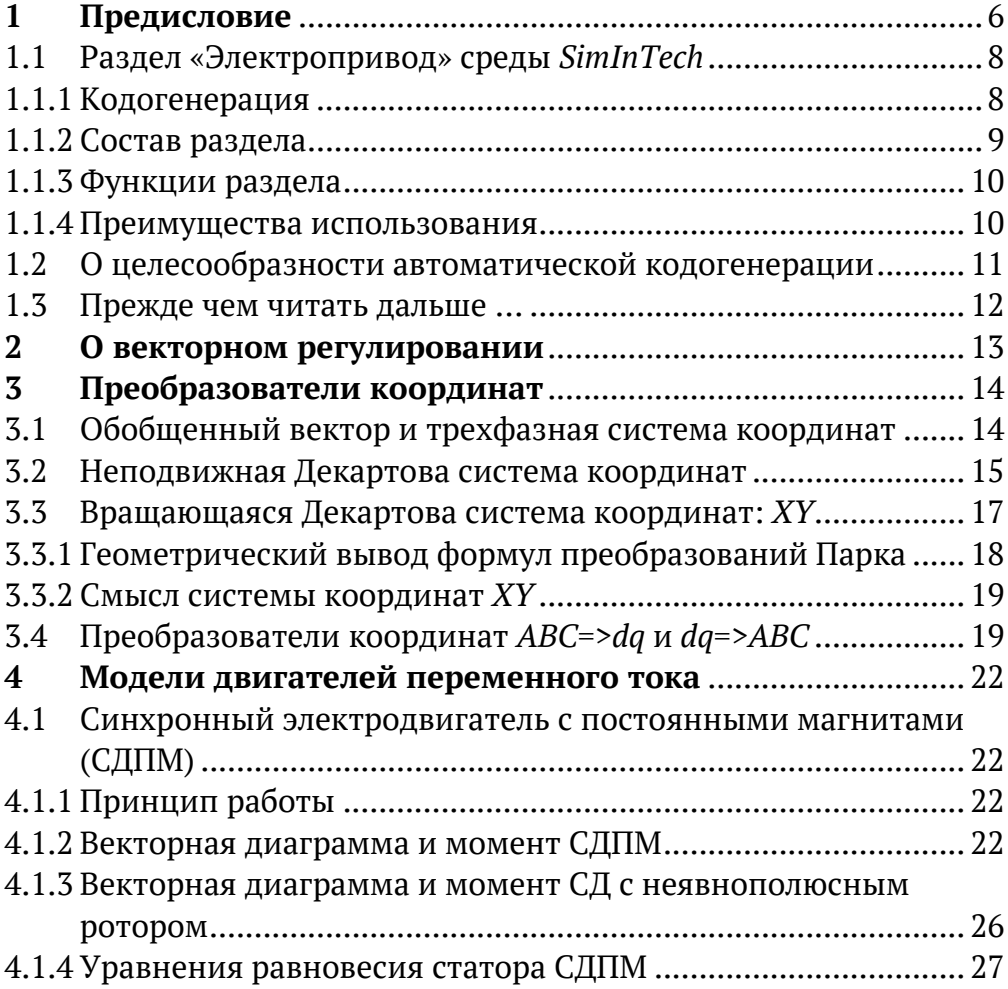

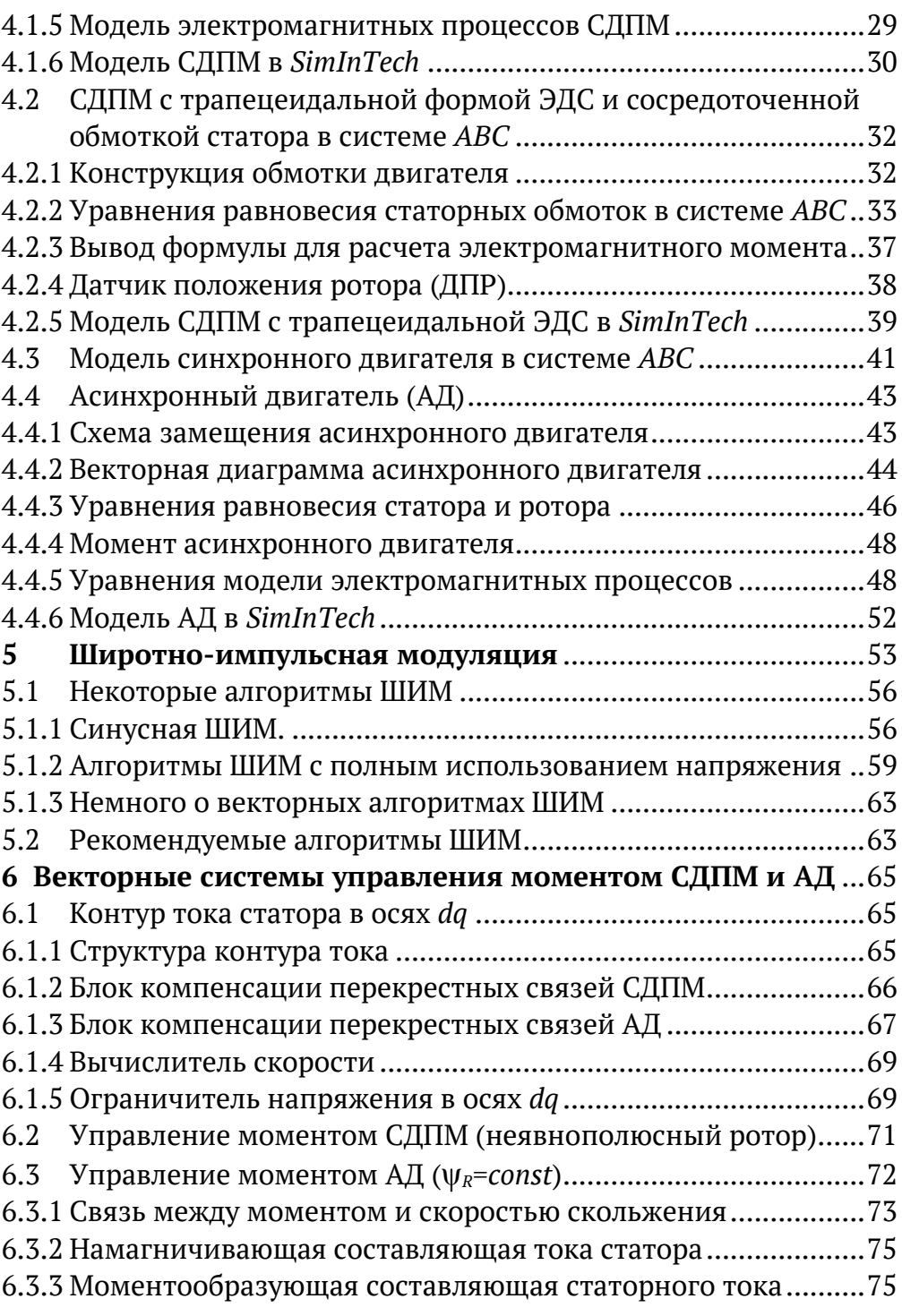

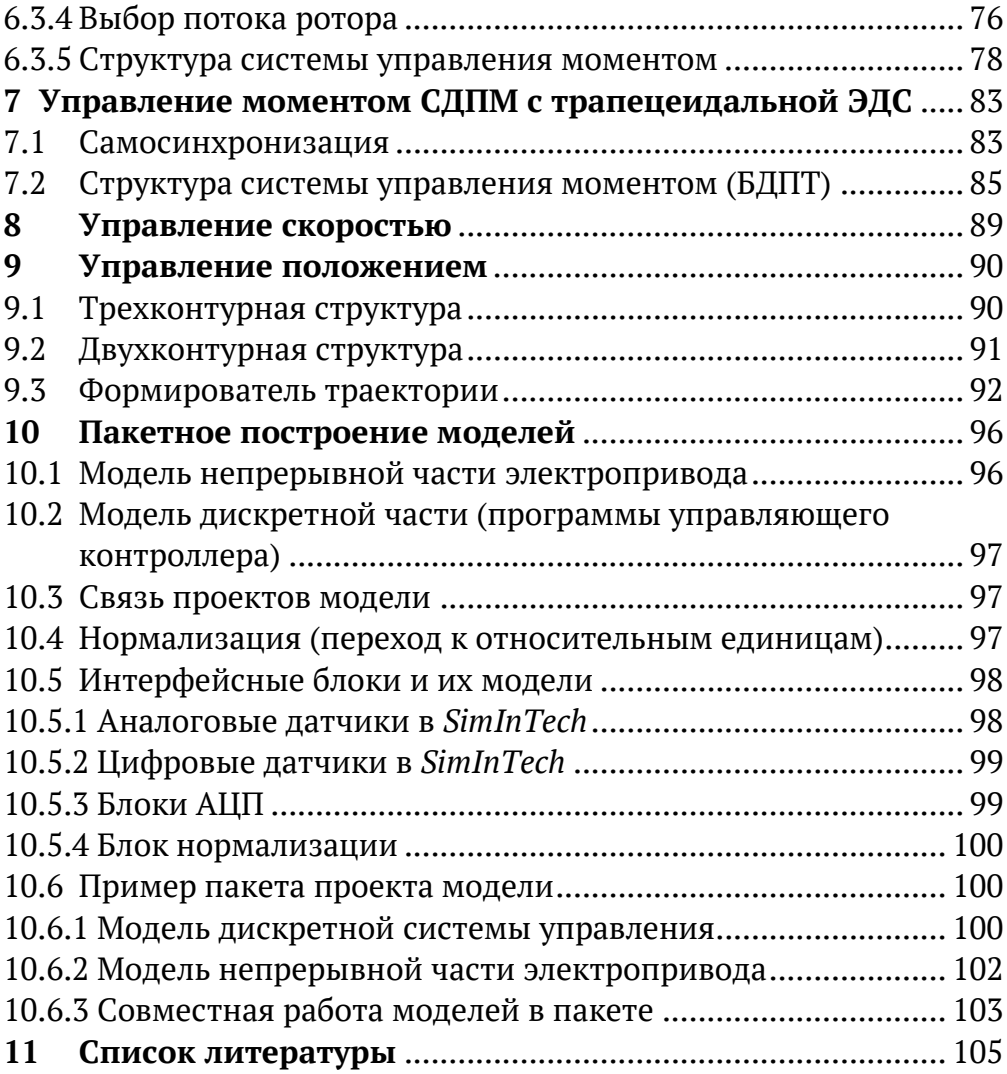

# **1 Предисловие**

В давние времена мною, тогда студентом МВТУ, на лекции по автоматике была услышана следующая фраза: «Чтобы создать точную модель курицы, надо создать курицу». Она была приписана нашим лектором основоположнику кибернетики Норберту Винеру. Сказал это Винер или нет - ручаться не могу, но фраза в душу запала.

Работая впоследствии в области проектирования электроприводов, эту фразу я обычно произносил в полемике с приверженцами моделирования, обосновывая бесполезность их усилий неточностью используемых моделей. Сам же я долгое время оставался сторонником экспериментального исследования и оптимизации спроектированных и реально изготовленных систем. Надо заметить, однако, что путь эксперимента весьма небыстр и тернист. Он напоминает хождение по темному лабиринту, на полу которого разложены грабли с сучковатыми ручками. В лабиринте темно, и единственным источником света являются искры из глаз, возникающие при ударе граблями по лбу.

И вот, искры очередного удара вызвали просветление, в результате которого стало ясно, что в современном мире наконец появились программы, позволяющие создать «почти курицу». Например, *SimInTech*.

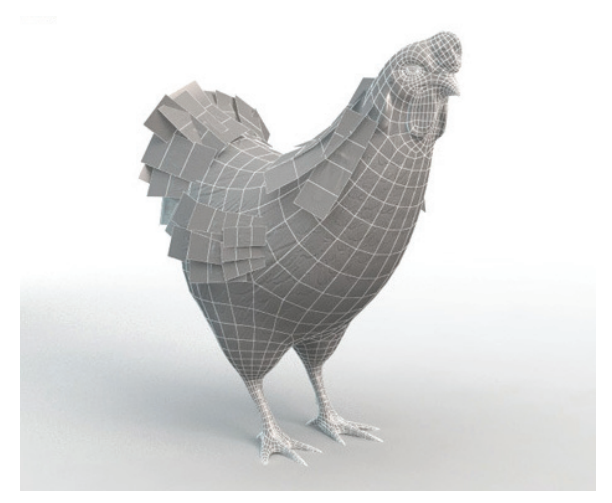

**Симинтек (***SimInTech***)** – российская среда создания математических моделей, алгоритмов управления, интерфейсов управления и автоматической генерации кода для программируемых контроллеров.

История данной среды началась в 90-х годах прошлого века в МВТУ. Это не компиляция западных аналогов, а прямой их конкурент - со своими корнями, оригинальными подходами и богатым послужным списком.

## **1.1 Раздел «Электропривод» среды** *SimInTech*

Данный раздел создан в помощь проектировщикам электроприводов.

Совместно с библиотеками, позволяющими моделировать автоматику, электрику, механику и т.д., раздел дает возможность создавать модели электроприводов, включающие в себя:

- o систему управления
- o силовой преобразователь
- o двигатель
- o элементы механики (различные передачи).

Важной особенностью нашей программы является возможность разделения модели электропривода на непрерывную и дискретную части.

К непрерывной части модели относятся модели силового преобразователя, двигателя, элементов механики и нагрузки.

Дискретная часть состоит из модели управляющего алгоритма, который в реальности обычно выполняется цифровым контроллером. Работа этого контроллера характеризуется дискретностью по времени и уровню.

Непрерывная и дискретная части системы могут моделироваться с разным шагом и даже с разными способами счета, при этом осуществляется их синхронизация. Такой подход к построению модели позволяет максимально точно моделировать поведение системы c учетом дискретности управления.

## **1.1.1 Кодогенерация**

Инструмент генерации кода в *SimInTech* дает возможность автоматически транслировать модель алгоритма управления в текст программы процессора, управляющего контроллера на языке СИ.

Отмечу, что на уровне СИ-текста полученная программа открыта для пользователя, и он имеет возможность вносить изменения в элементы сгенерированного проекта.

### **1.1.2 Состав раздела**

При создании раздела мы рассмотрели наиболее интересные и перспективные виды электропривода. Это векторнорегулируемые электроприводы переменного тока (синхронные и асинхронные), а также бесколлекторный двигатель постоянного тока.

Системы управления всех этих электроприводов строятся по определенным структурным схемам с конечным количеством вариантов. Кроме того, можно выделить типовые блоки, из которых данные структуры состоят. Модели этих типовых блоков и составляют содержание разработанного нами раздела.

Раздел состоит из пяти подразделов:

### **1) «ЭП» - электропривод**

В данном подразделе помещены стандартные узлы, которые могут применяться в любом электроприводе, независимо от типа двигателя. Например: трехфазный мостовой инвертор, ПИрегулятор, преобразователи координат, узлы ШИМ и т.д.

### **2) «АД» - асинхронный двигатель**

В этом подразделе находятся элементы, из которых можно строить различные структуры векторно-управляемых электроприводов с асинхронным двигателем (АД). Например, это модель самого двигателя, блок компенсации перекрестных связей и т. д.

### **3) «СД» - синхронный двигатель**

В этом подразделе находятся элементы, из которых можно строить различные структуры векторно-управляемых электроприводов с синхронным двигателем с постоянными магнитами на роторе (СД).

## **4) «БДПТ» - бесколлекторный двигатель постоянного тока**

В этом подразделе находятся элементы, из которых можно строить синхронные электроприводы на основе синхронных двигателей с трапецеидальной ЭДС.

## **5) Demo (электроприводы)**

В данном подразделе приведены примеры построения моделей электроприводов на базе элементов раздела.

### 1.1.3 Функции раздела

- МОДЕЛИРОВАНИЕ И НАСТРОЙКА МОДЕЛИ ЭЛЕКТРОПРИвода (позволяет оценить правильность алгоритмов управления и осуществить предварительную настройку параметров проектируемого электропривода)
- о автоматическая генерация программы управляющего контроллера (позволяет автоматически транслировать модель алгоритма управления в текст программы процессора, управляющего контроллера на языке СИ)
- о полунатурное моделирование.

Под полунатурным моделированием понимается наличие возможности совместной работы части модели с реальными узлами электропривода. Например, модели двигателя и нагрузки - с реальным управляющим контроллером.

Данный вид моделирования позволяет оценить качество выполнения алгоритма управления контроллером и уточнить параметры настройки системы.

Использование упомянутых выше функций может существенно снизить время разработки системы электропривода с одновременным повышением ее качества.

#### 1.1.4 Преимущества использования

- о Ускорение процесса проектирования изделий и более глубокая проработка вариантов рабочих и нештатных ситуаций
- о Написание программы на языке СИ можно заменить построением системы в среде моделирования
- о Автоматическое создание документации на программу, и, соответственно, сохранение преемственности при исчезновении (как это иногда бывает) программиста.

## 1.2 О целесообразности автоматической кодогенерации

В необходимости моделирования сейчас убеждать никого не надо. Однако среди специалистов продолжается полемика по поводу целесообразности автоматической кодогенерации программы управляющего контроллера.

Аргументы критиков этого подхода сводятся, в целом, к двум тезисам представленным ниже:

- о не может глупая машина из картинки сгенерить оптимальный по объему и быстродействию СИ-текст программы - это можно сделать только ручками
- о модель сложного электропривода со всеми защитами, интерфейсами и прочими наворотами превратится в нечитаемые каракули.

Ну что же, если доводить до абсурда, то сторонникам первого тезиса я посоветую написать программу прямо в кодах или хотя бы на ассемблере. Именно в этом случае программа будет оптимальна. Только ведь они откажутся.

Тем, кого пугают каракули, советую правильно иерархически структурировать систему, и проблем не будет.

Ну, а если без крайностей, то автоматическая кодогенерация не отменяет программиста, а дает ему в руки инструмент, существенно облегчающий его работу. Где этот инструмент применить, а где нет - надо решать по месту.

Призываю коллег-оппонентов не стоять на пути прогресса и не отрицать, что скоро программы будут писаться другими программами

- duavekmuka, ... ncc...

## **1.3 Прежде чем читать дальше …**

- o Приведенная ниже в данном сочинении информация является инструкцией по пониманию основных принципов построения систем электроприводов переменного тока и их моделей в среде *SimInTech*.
- o Для того чтобы все было понятно читайте материал по порядку.
- o Для правильного использования библиотеки «Электроприводы», кроме нижеприведенного материала, обязательно читайте краткие *HELP*-ы на элементы (двойной щелчок по элементу левой кнопкой мышки и знак «?» слева внизу).
- o Ну и конечно, надо знать общие правила работы в среде *SimInTech*.
- o Часть материала взята автором из предыдущих книжек.

## *С наилучшими пожеланиями читателю*

*Ю.Н. Калачев*

# 2 О векторном регулировании

Устоявшегося определения, что же это такое, не существует, однако есть некоторые признаки, отличающие векторное управление от скалярного (или частотного).

Математической основой скалярного регулирования являются уравнения, описывающие установившиеся режимы работы двигателя, то есть режимы, в которых скорость и момент нагрузки двигателя остаются неизменными. Естественно, в динамических режимах, при изменении скорости или нагрузки, корректность математической модели скалярного управления нарушается. Это приводит к достаточно медленной реакции скалярных систем управления на быстрые воздействия - что является их основным недостатком. Например, в скоростном контуре, при скалярном регулировании, резкое изменение нагрузки приводит к забросам или провалам скорости.

Математическая основа векторного регулирования - дифференциальные уравнения, описывающие электрическую машину одинаково корректно и в динамике, и в статике.

При частотном (скалярном) управлении управляющими параметрами являются амплитуда и частота, а при векторном - амплитуда и мгновенная фаза.

В силу адекватности управления в динамике векторное управление, в отличие от скалярного, дает возможность строить высокодинамичные и прецизионные электроприводы переменного тока, обеспечивающие наивысшую точность и скорость регулирования.

Кроме того, при векторном регулировании используется представление трехфазных величин в виде обобщенных векторов и системы управления строятся во вращающихся координатах.

Ну, об этом ниже ...

# 3 Преобразователи координат

Токи, потоки, напряжения двигателя переменного тока могут быть представлены как векторы в некоторой системе координат. Ниже рассмотрены системы координат, используемые при векторном регулировании.

## 3.1 Обобщенный вектор и трехфазная система координат

Система имеет три оси, расположенные на плоскости под углом в 120°. Эти оси пересекаются в начале координат (Рис.1).

Данная система позволяет отобразить процессы, происходящие в двигателе, на плоскость при представлении токов, напряжений и потоков в виде вращающихся векторов.

Например, трехфазный ток, в обмотках статора двигателя можно представить в виде вектора  $I_s$ , имеющего следующие свойства:

- амплитуда вектора равна  $\circ$ амплитуде тока в фазе  $(I_s)$
- начало вектора совпадает с  $\circ$ началом координат
- вектор вращается на плоско- $\circ$ сти вокруг начала координат с угловой скоростью соответствующей частоте переменного тока ( $\omega = 2\pi f$ ).

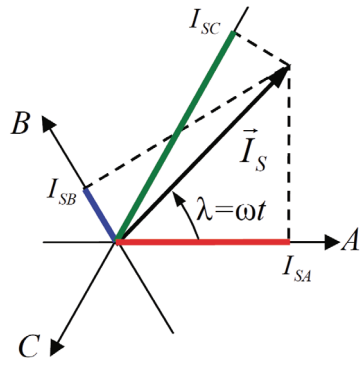

 $P$ ис. 1

При вращении вектора с частотой  $\omega$  его проекции на соответствующие оси будут представлять собой гармонические сигналы, сдвинутые на 120°:

$$
I_A = I_S \cos \lambda = I_S \cos \omega t
$$
  
\n
$$
I_B = I_S \cos (\lambda - 120^\circ) = I_S \cos (\omega t - 120^\circ)
$$
  
\n
$$
I_C = I_S \cos (\lambda - 240^\circ) = I_S \cos (\omega t - 240^\circ)
$$

Кроме того, для значений проекций вектора на оси системы координат будет всегда выполняться условие симметрии трехфазной системы:

$$
I_A + I_B + I_C = 0
$$

Таким образом, три связанные скалярные величины фазных токов характеризуются в данной системе координат обобщенным вектором тока. Аналогично в данной системе координат могут быть представлены фазные напряжения и потоки двигателя.

Можно считать, что неподвижная трехфазная система координат сцеплена со статором, а ее оси совпадают с электрическими осями соответствующих обмоток трехфазного двигателя.

# 3.2 Неподвижная Декартова система координат

Система имеет две перпендикулярные оси α и β (Рис.2).

Удобно выбирать оси так, чтобы одна из них совпадала с одной из трехфазных осей. Начало координат совпадает с началом координат, описанной выше трехфазной системы.

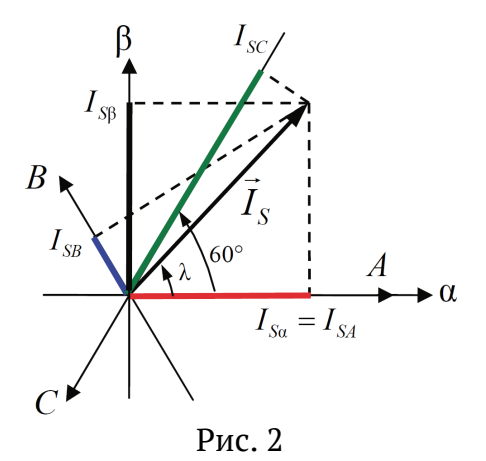

Переход из трехфазной системы в Декартову (двухфазную) часто называют переходом от реальной трехфазной машины к абстрактной, обобщенной двухфазной.

Получим формулы перехода из трехфазной системы в Декар-TOBV.

Глядя на Рис.2 и воспользовавшись соотношениями прямоугольных треугольников, а также формулой для косинуса разности углов, запишем:

$$
\begin{cases}\n-I_{SC} = I_S \cos(60^\circ - \lambda) = I_S \left( \frac{1}{2} \cos \lambda + \frac{\sqrt{3}}{2} \sin \lambda \right) \\
I_{SB} = I_S \cos(120^\circ - \lambda) = I_S \left( -\frac{1}{2} \cos \lambda + \frac{\sqrt{3}}{2} \sin \lambda \right)\n\end{cases}
$$

Сложив эти уравнения, получим:  $I_{SB} - I_{SC} = I_s \sqrt{3} Sin\lambda$ С другой стороны (см. Рис.2):  $I_{SB} = I_S Sim\lambda$ 

Следовательно, можно записать:  $I_{sp} = \frac{I_{SB} - I_{SC}}{\sqrt{3}}$ 

Таким образом, формулы координатных преобразований при переходе из трехфазной системы в двухфазную выглядят так:

$$
\begin{cases}\nI_{S\alpha} = I_{SA} \\
I_{S\beta} = \frac{I_{SB} - I_{SC}}{\sqrt{3}}\n\end{cases}
$$
\n(1)

Или, учитывая что,  $(I_{SA} + I_{SB} + I_{SC} = 0)$ , так:

 $\begin{cases}\nI_{S\alpha} = I_{SA} \\
I_{S\beta} = \frac{1}{\sqrt{3}} I_{SA} + \frac{2}{\sqrt{3}} I_{SB}\n\end{cases}$  $(2)$ 

Формулы перехода из трехфазной системы в Декартову часто называют преобразованием Кларка. Это неправильно, потому что Кларк - это дама. Говорить надо: «преобразования Кларк».

Формулы обратного преобразования координат, из системы ав в систему АВС, получающиеся из соотношений (2) и условия симметрии трехфазной системы  $(I_{SA} + I_{SB} + I_{SC} = 0)$ , приведены ниже:

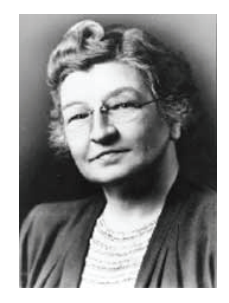

**Edith Clarke** 

$$
\begin{cases}\nI_{SA} = I_{Sa} \\
I_{SB} = \frac{\sqrt{3}}{2} I_{SB} - \frac{1}{2} I_{Sa} \\
I_{SC} = -\frac{1}{2} I_{Sa} - \frac{\sqrt{3}}{2} I_{SB}\n\end{cases}
$$
\n(3)

Иногда удобно описывать векторы, в системе αβ, пользуясь математическим аппаратом комплексной плоскости. При этом ось  $\beta$  считают мнимой, а ось  $\alpha$  - вещественной.

### 3.3 Вращающаяся Декартова система координат:  $XY$

Система имеет две перпендикулярные оси Х и Y (см. Рис. 3).

Начало координат совпадает с началом координат, описанной выше трехфазной (или двухфазной) неподвижной системы. Оси системы XY вращаются с произвольной скоростью  $\omega$  вокруг начала координат.

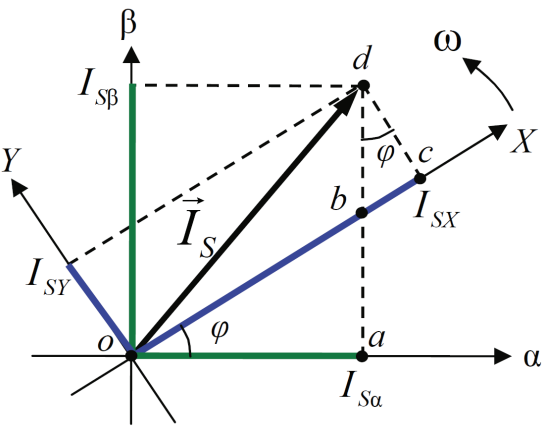

Рис. 3

Найдем формулы преобразования координат, с помощью которых можно осуществлять переход между системами  $\alpha\beta$  и XY. В зарубежной литературе этот переход называют преобразованиями Парка.

## 3.3.1 Геометрический вывод формул преобразований Парка

Треугольники *aob* и *cdb* на Рис.3 подобны, следовательно, можно записать:

$$
\begin{cases}\n|bc| = |bd|Sin\varphi \\
I_{SY} = |bd|Cos\varphi\n\end{cases} \quad \text{orcco,} \quad |bc| = I_{SY} \frac{Sin\varphi}{Cos\varphi}
$$

Из Рис.3 следует что:

$$
I_{SX} = |ob| + |bc| = I_{SY} \frac{Sin\varphi}{Cos\varphi} + I_{Sa} \frac{1}{Cos\varphi}
$$

Выразив из этого выражения  $I_{s\alpha}$ , получим формулу:

 $I_{S_0} = I_{SX} Cos\varphi - I_{sv} Sin\varphi$ 

Данное соотношение подставим в формулу:

 $I_{SY}^2 + I_{SX}^2 = I_{Sa}^2 + I_{SB}^2$  и с помощью несложных преобразований, выразив из нее I<sub>SB</sub>, получим:

 $I_{\rm ss} = I_{\rm sx} \sin \varphi + I_{\rm sv} \cos \varphi$ 

Таким образом, обратное преобразование Парка, формулы перехода из системы XY в систему  $\alpha\beta$ , выглядят следующим обра-30M:

$$
\begin{cases}\nI_{S\alpha} = I_{SX} Cos \varphi - I_{SY} Sin \varphi \\
I_{S\beta} = I_{SX} Sin \varphi + I_{SY} Cos \varphi\n\end{cases}
$$
\n(4)

Решив эти уравнения относительно Ах и Ау, получим прямое преобразование Парка, формулы перехода из системы αβ в систе- $MYXY:$ 

$$
\begin{cases}\nI_{SX} = I_{SB} \sin\varphi + I_{Sa} \cos\varphi \\
I_{SY} = I_{SB} \cos\varphi - I_{Sa} \sin\varphi\n\end{cases}
$$
\n(5)

#### 3.3.2 Смысл системы координат ХҮ

Вращающаяся система координат, на первый взгляд, кажется весьма искусственной, но именно в ней строятся современные системы векторного регулирования.

Для этого используются системы координат, вращающейся вместе с управляемым вектором.

Дело в том, что в такой системе дифференциальные уравнения, описывающие двигатель, принимают простейший вид.

Кроме того, поскольку управляемый вектор не вращается относительно данной системы координат, его амплитуда и фаза определяются двумя скалярными величинами проекций на оси координат системы. Для того, чтобы управлять вектором, во вращающейся системе координат, строят векторный регулятор на основе двух скалярных регуляторов проекций. Вращение системы учитывают с помощью рассмотренных выше формул координатных преобразований, измеряя или вычисляя угол ее поворота относительно неподвижной системы координат.

# 3.4 Преобразователи координат  $ABC$ =>dq  $\mu$  dq=>ABC

В электроприводе принято, при ориентировании вращающейся системы координат XY по какому - либо обобщенному вектору, именовать ее оси буквами d и q.

В векторных системах управления электроприводами необходимы преобразователи координат, позволяющие осуществлять переход из трехфазной неподвижной системы АВС во вращающуюся двухфазную систему dq, и наоборот.

Преобразование *ABC=>dq* делается по формуле (6), вытекающей из соотношений (1), (2) и (5).

$$
ABC \Rightarrow dq \begin{cases} I_{Sd} = \left(\frac{I_{SB} - I_{SC}}{\sqrt{3}}\right) \sin\varphi + I_{SA} \cos\varphi \\ I_{Sq} = \left(\frac{I_{SB} - I_{SC}}{\sqrt{3}}\right) \cos\varphi - I_{SA} \sin\varphi \end{cases}
$$
(6)

Переход dq=>ABC осуществляется по формуле (7), основанной на соотношениях (4) и (3).

$$
dq \Rightarrow ABC \begin{cases} I_{SA} = I_{SA} Cos\varphi - I_{Sq} Sin\varphi \\ I_{SB} = \frac{\sqrt{3}}{2} (I_{Sq} Cos\varphi + I_{Sd} Sin\varphi) - \frac{1}{2} I_{SA} \\ I_{SC} = -\frac{\sqrt{3}}{2} (I_{Sq} Cos\varphi + I_{Sd} Sin\varphi) - \frac{1}{2} I_{SA} \end{cases}
$$
(7)

#### **B** SimInTech

Блоки преобразователей координат в SimInTech осуществляют преобразования сигналов в соответствии с формулами (6) и (7).

Пример модели, поясняющий смысл преобразования координат, показан на Рис. 4.

Формирователь вектора выдает вращающийся обобщенный вектор единичной амплитуды. Этот вектор в виде трех проекций на оси АВС подается на вход преобразователя из системы АВС в систему dq.

Преобразователь переводит трехфазный вектор в двухфазную вращающуюся систему dq. Для наглядности, в примере угол оси d совпадает с фазовым углом оси А. То есть можно сказать, что система да вращается синхронно с фазой А.

При этом проекции вектора на оси dq являются постоянными величинами 1 и 0, соответственно.

Далее вектор из системы dq преобразуется назад в неподвижную трехфазную систему АВС и приобретает прежний вид, что иллюстрируется графиками на рисунке.

Данный проект называется «ПК.prt» и находится в папке «SiminTech\Demo\Электроприводы».

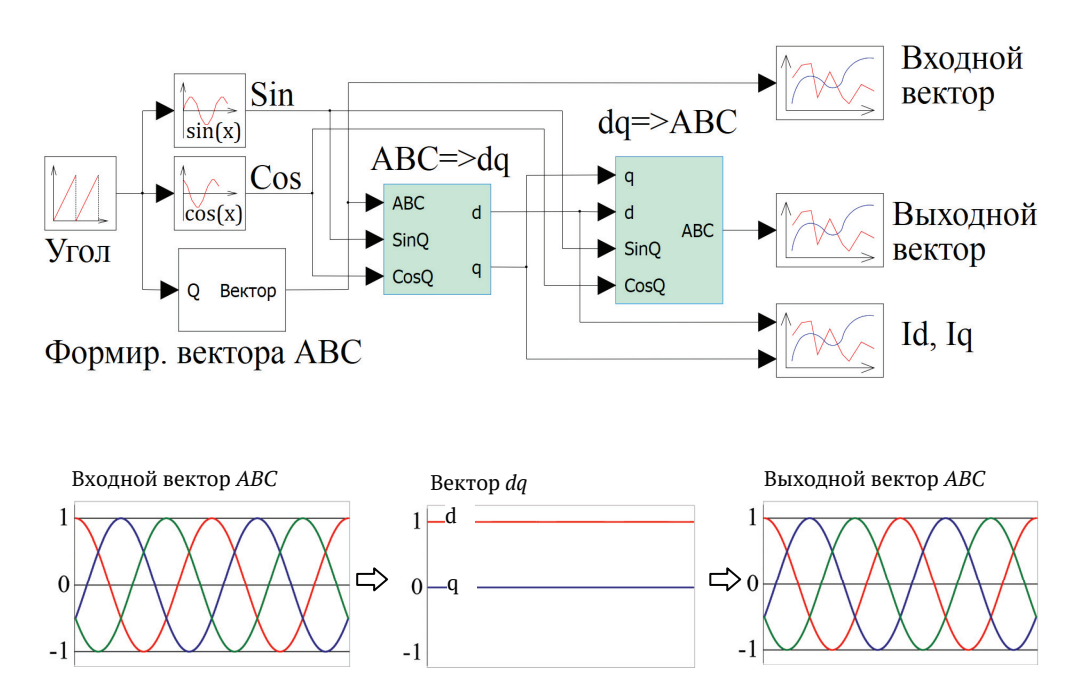

Рис. 4

# **4 Модели двигателей переменного тока**

## **4.1 Синхронный электродвигатель с постоянными магнитами (СДПМ)**

### **4.1.1 Принцип работы**

Ротор такого двигателя представляет собой постоянный магнит. Ток обмотки статора создает вращающееся магнитное поле статора, магнитные полюса которого притягивают противоположные магнитные полюса ротора. Вследствие этого возникает момент, вращающий ротор вслед за полем статора (Рис.5).

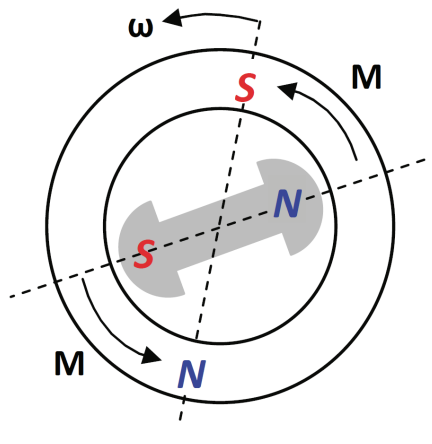

Рис. 5

#### **4.1.2 Векторная диаграмма и момент СДПМ**

На Рис.6. изображена векторная диаграмма, поясняющая процессы, происходящие в двигателе. Будем рассматривать их во вращающейся системе координат *dq*, ось *d* которой ориентирована по потоку ротора.

Конец ознакомительного фрагмента. Приобрести книгу можно в интернет-магазине «Электронный универс» [e-Univers.ru](https://e-univers.ru/catalog/T0007636/)